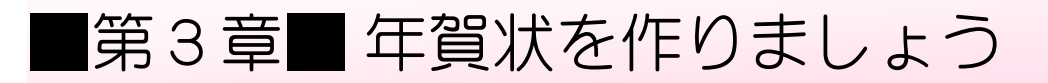

# STEP1. 特急デザイナーで年賀状を作りましょう

# 1. 文面のデザインを選択しましょう

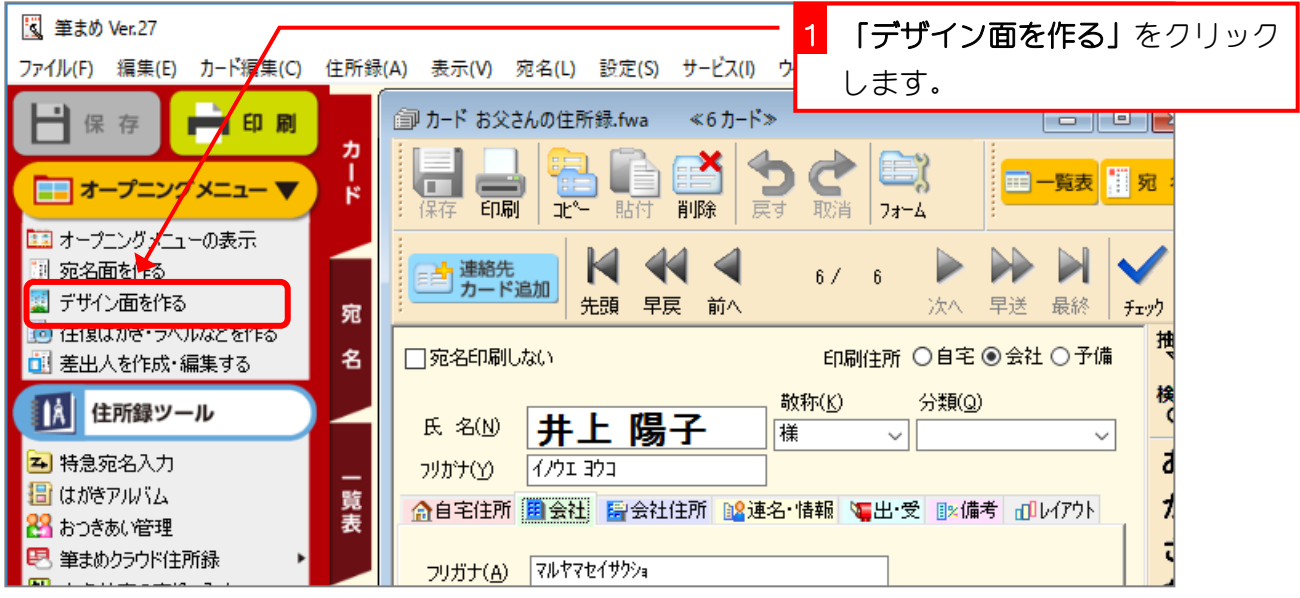

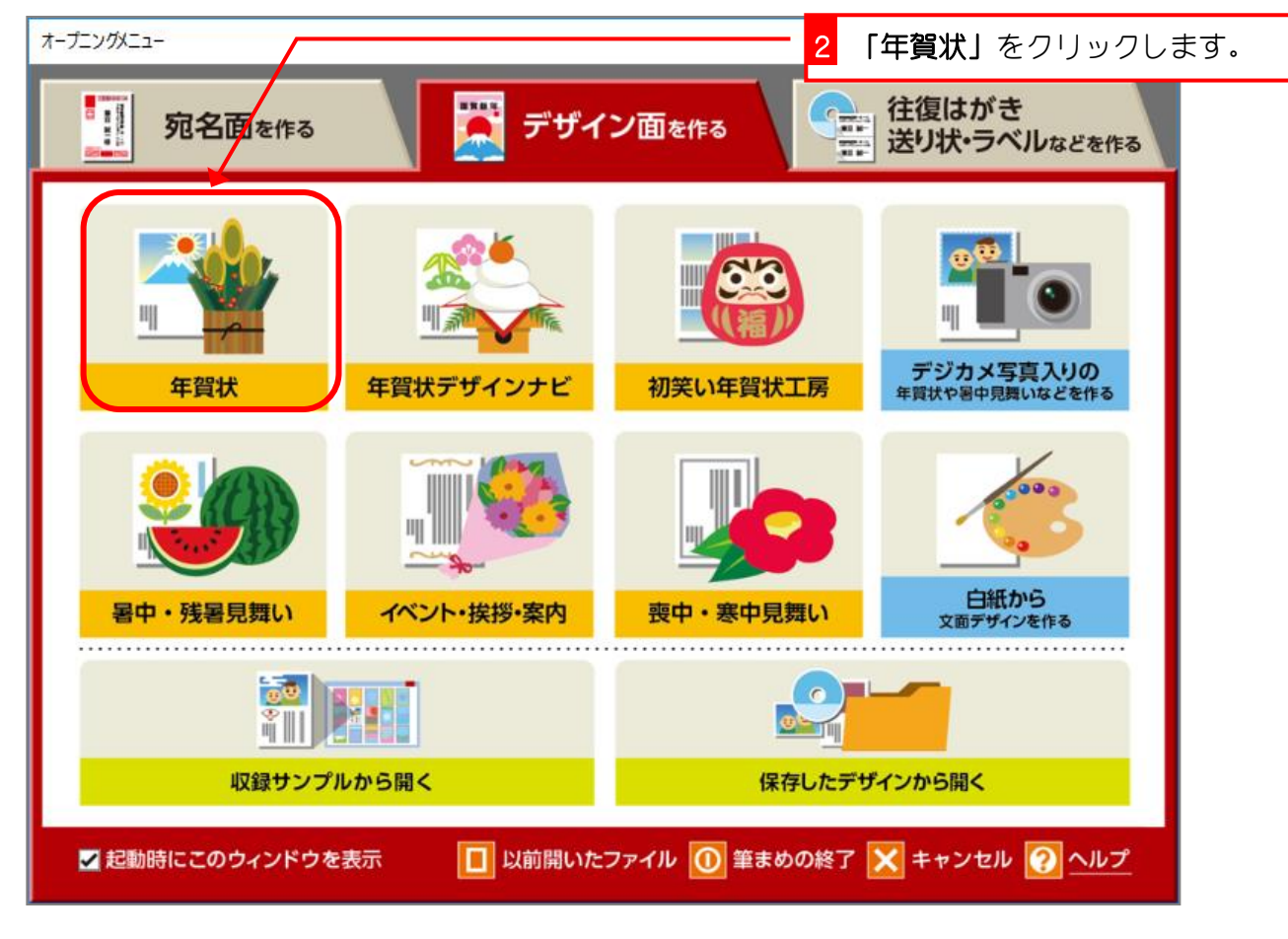

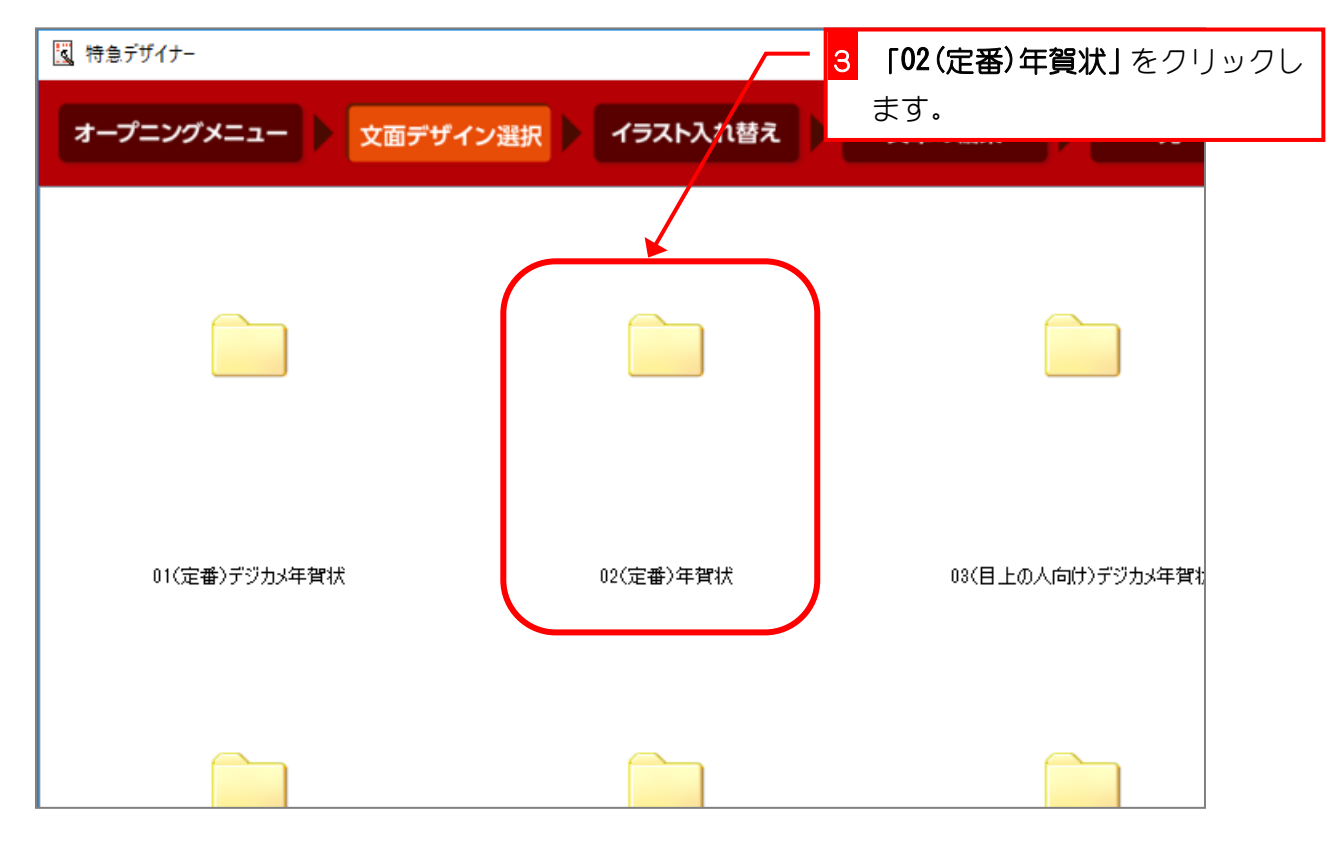

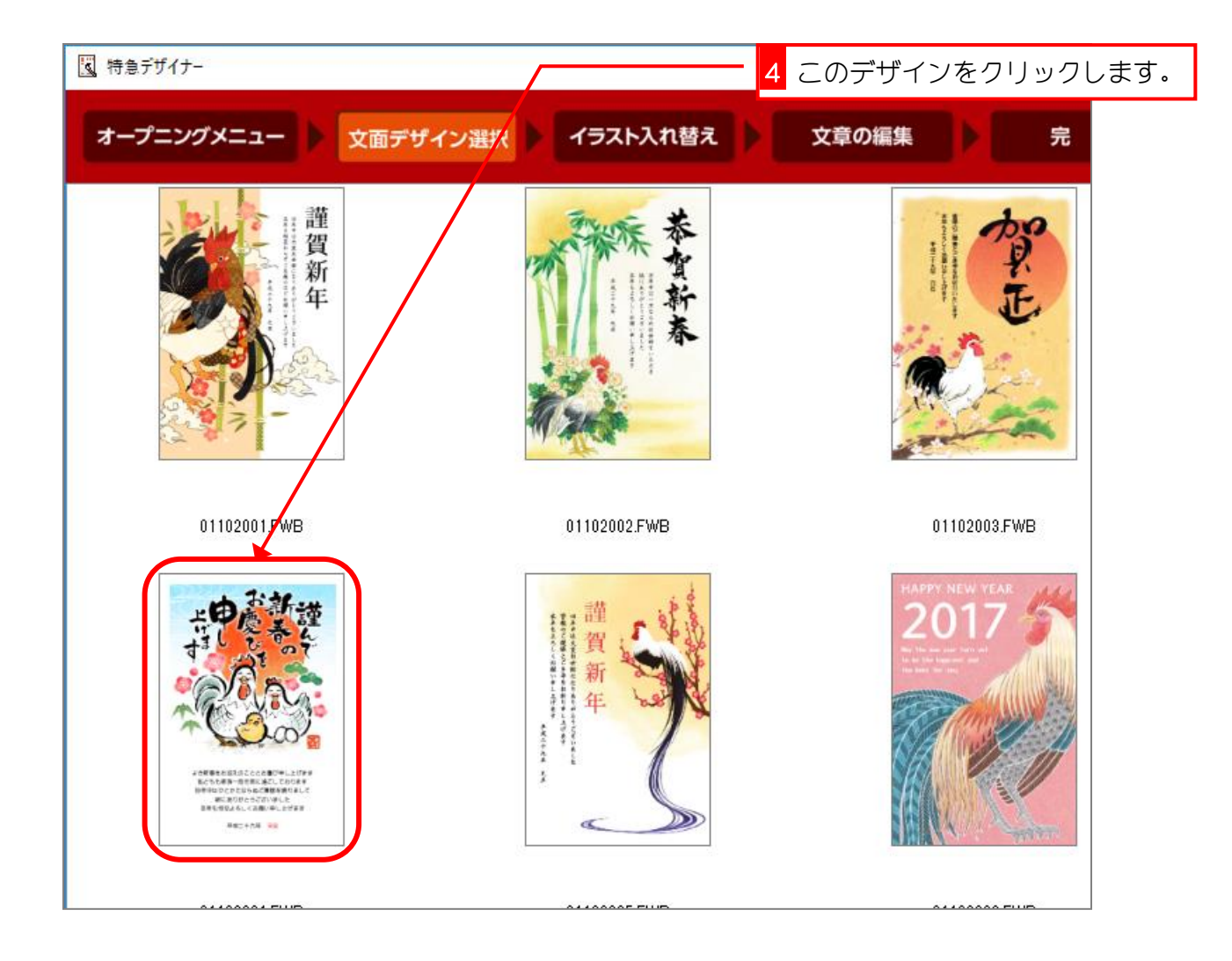

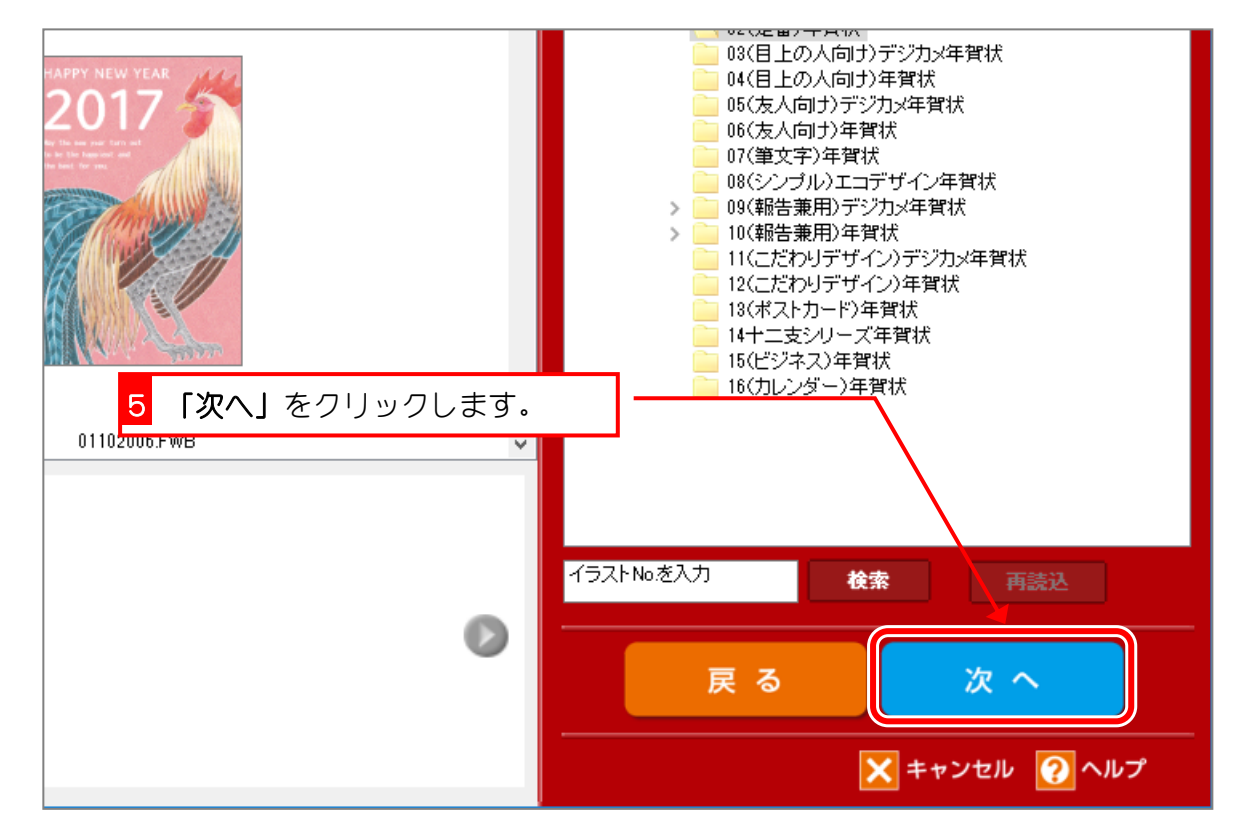

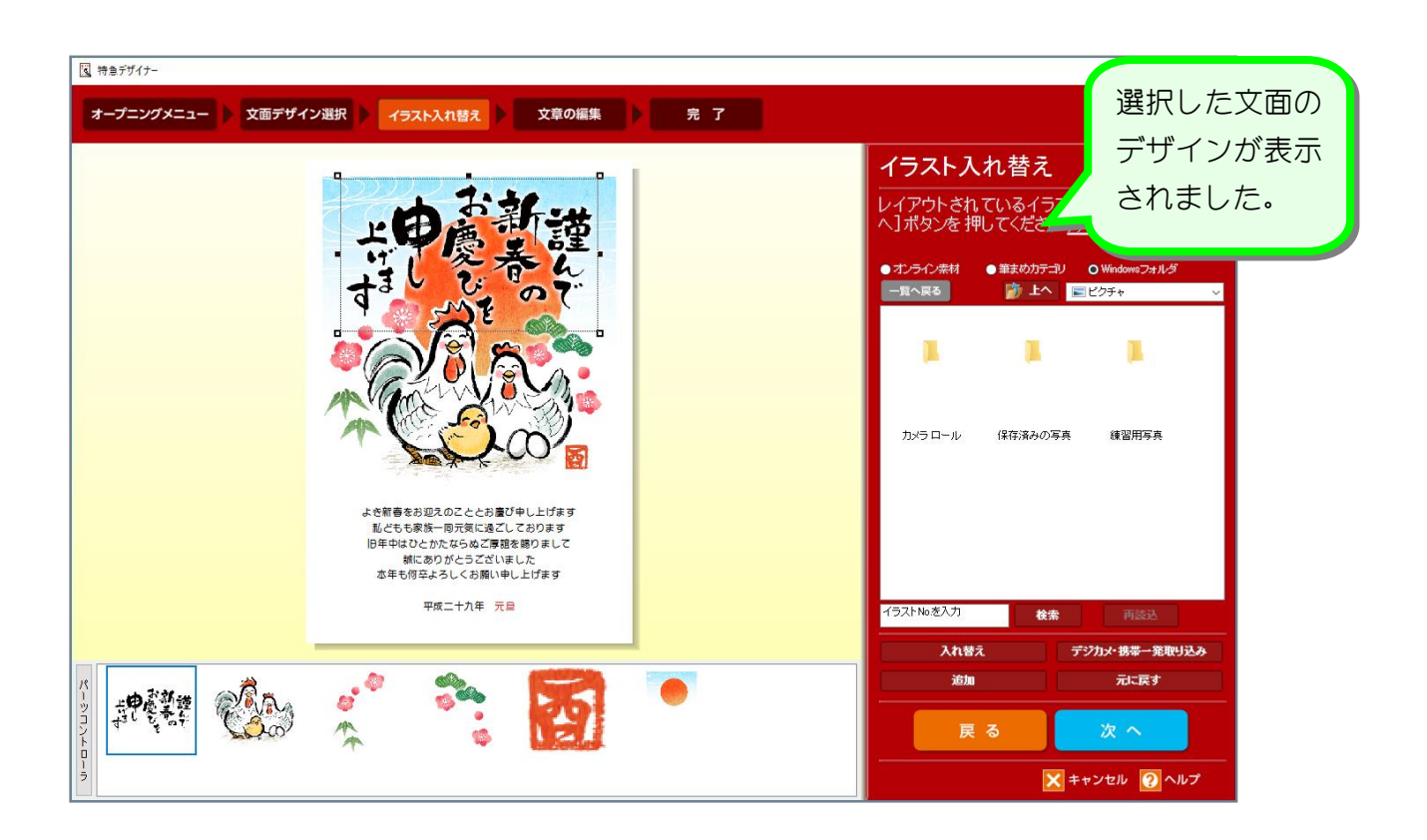

### 2. とりのイラストを変更しましょう

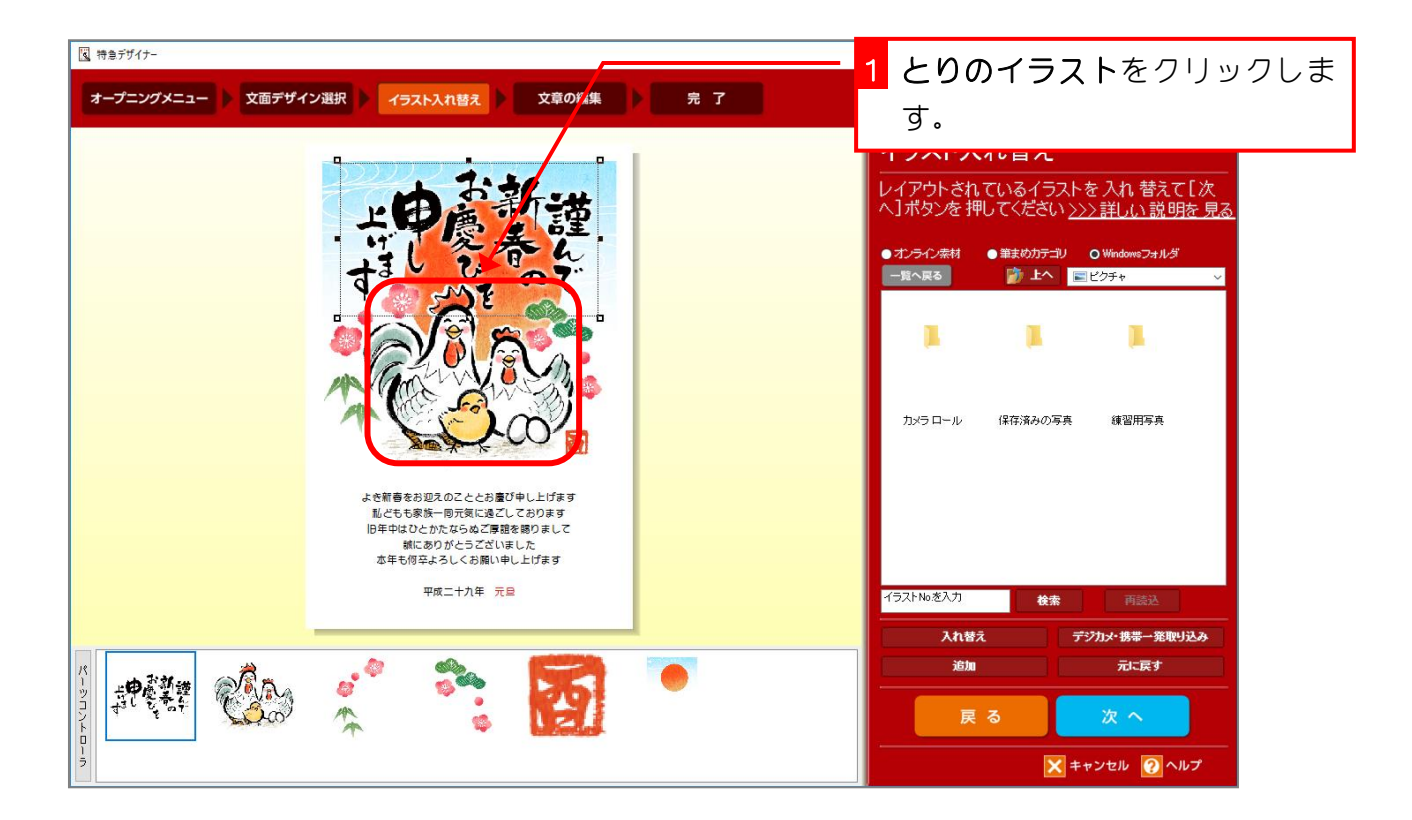

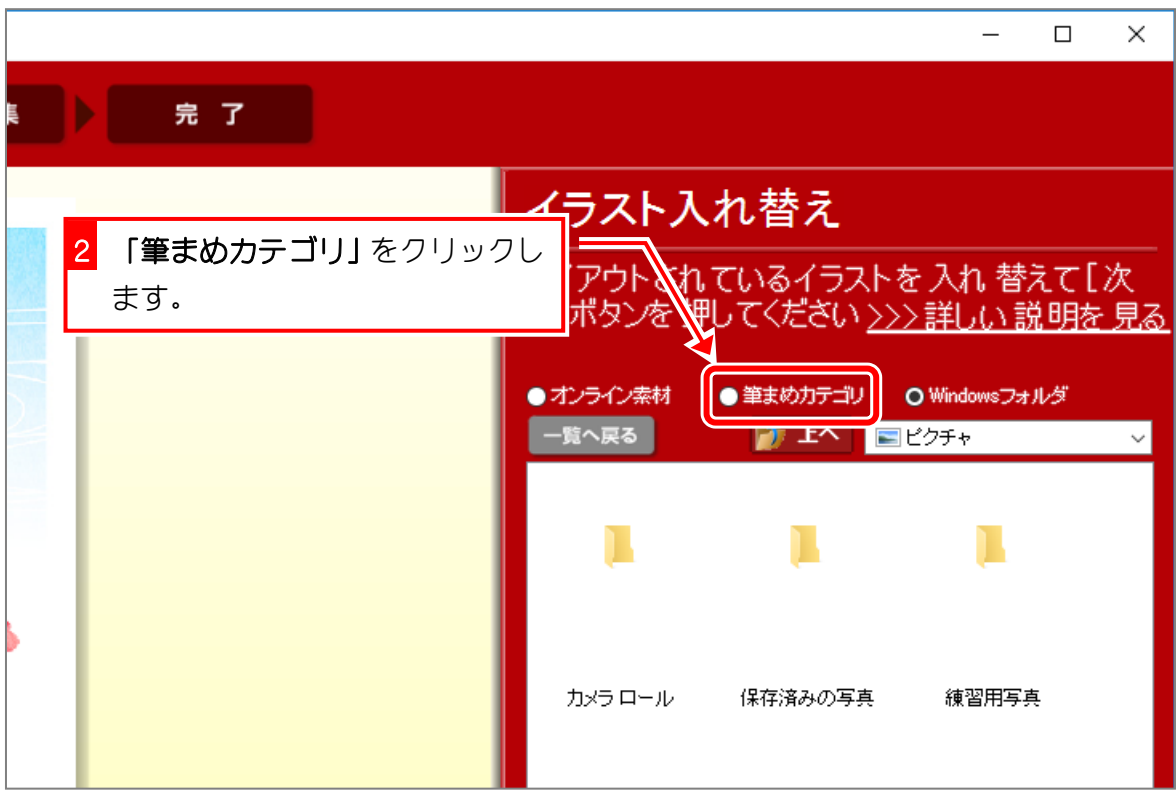

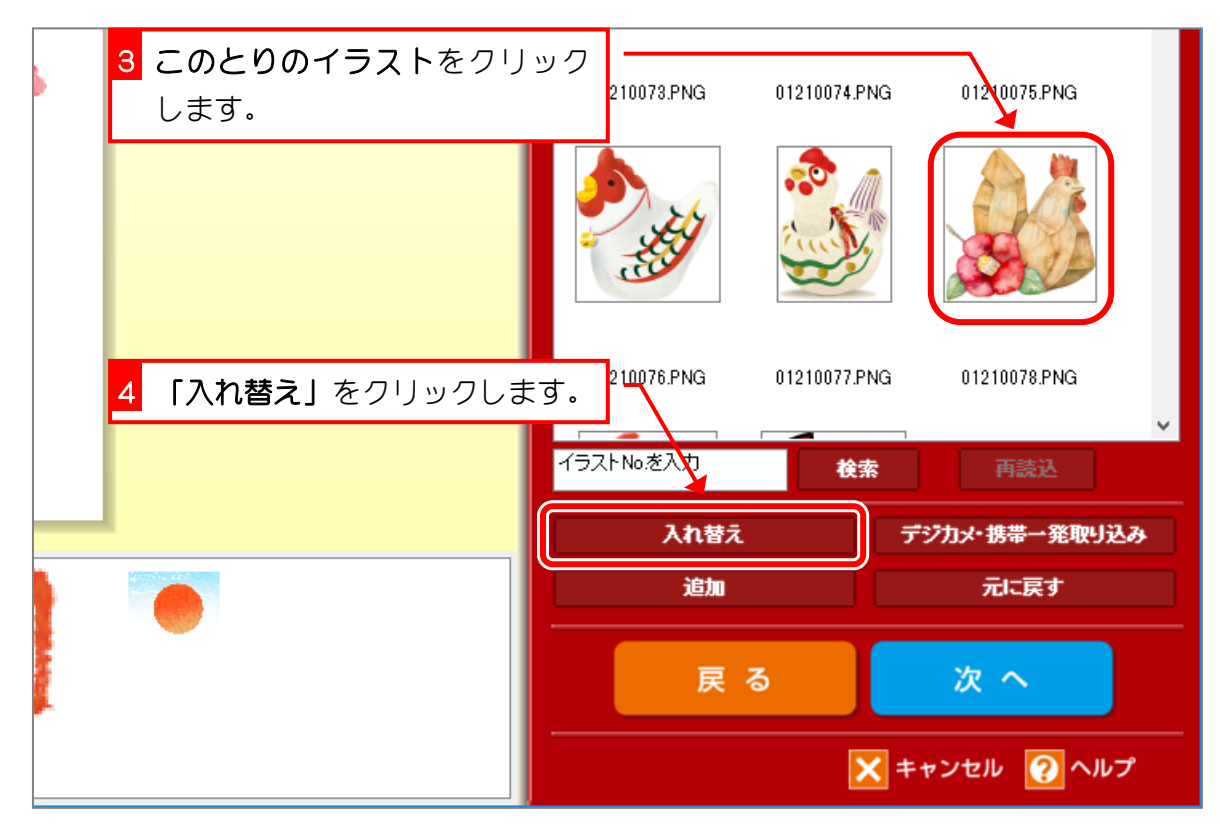

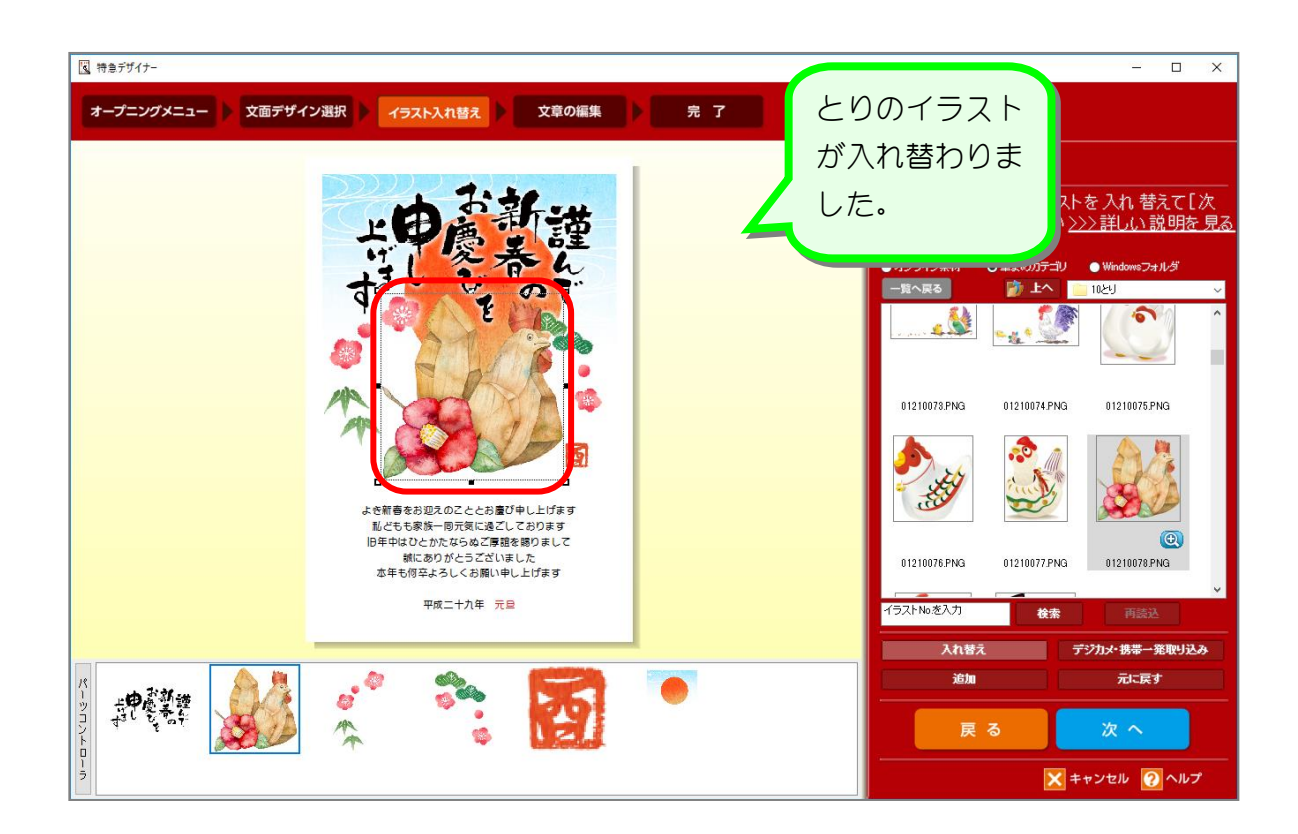

#### 3. 賀詞(謹んで新春の・・・)を変更しましょう

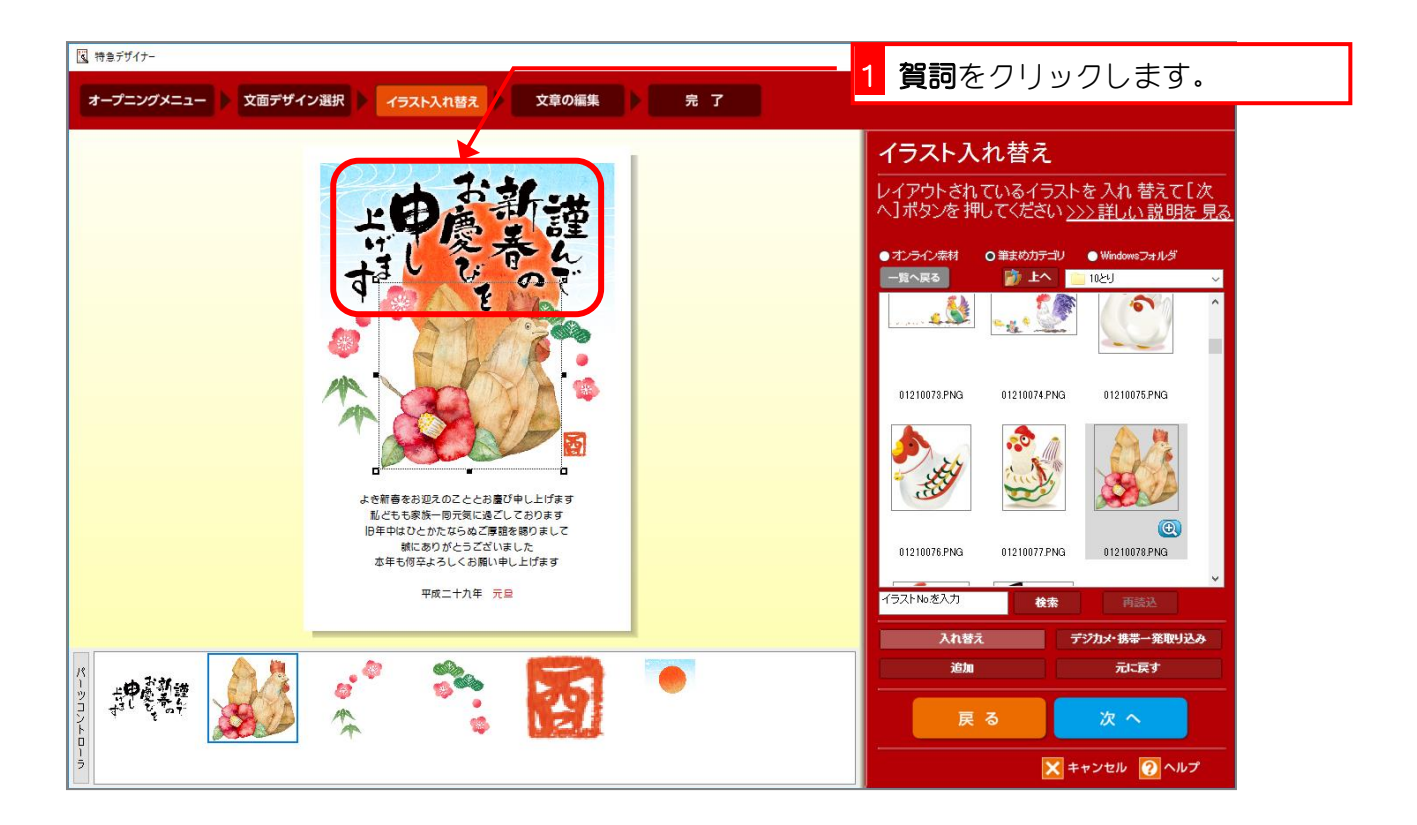

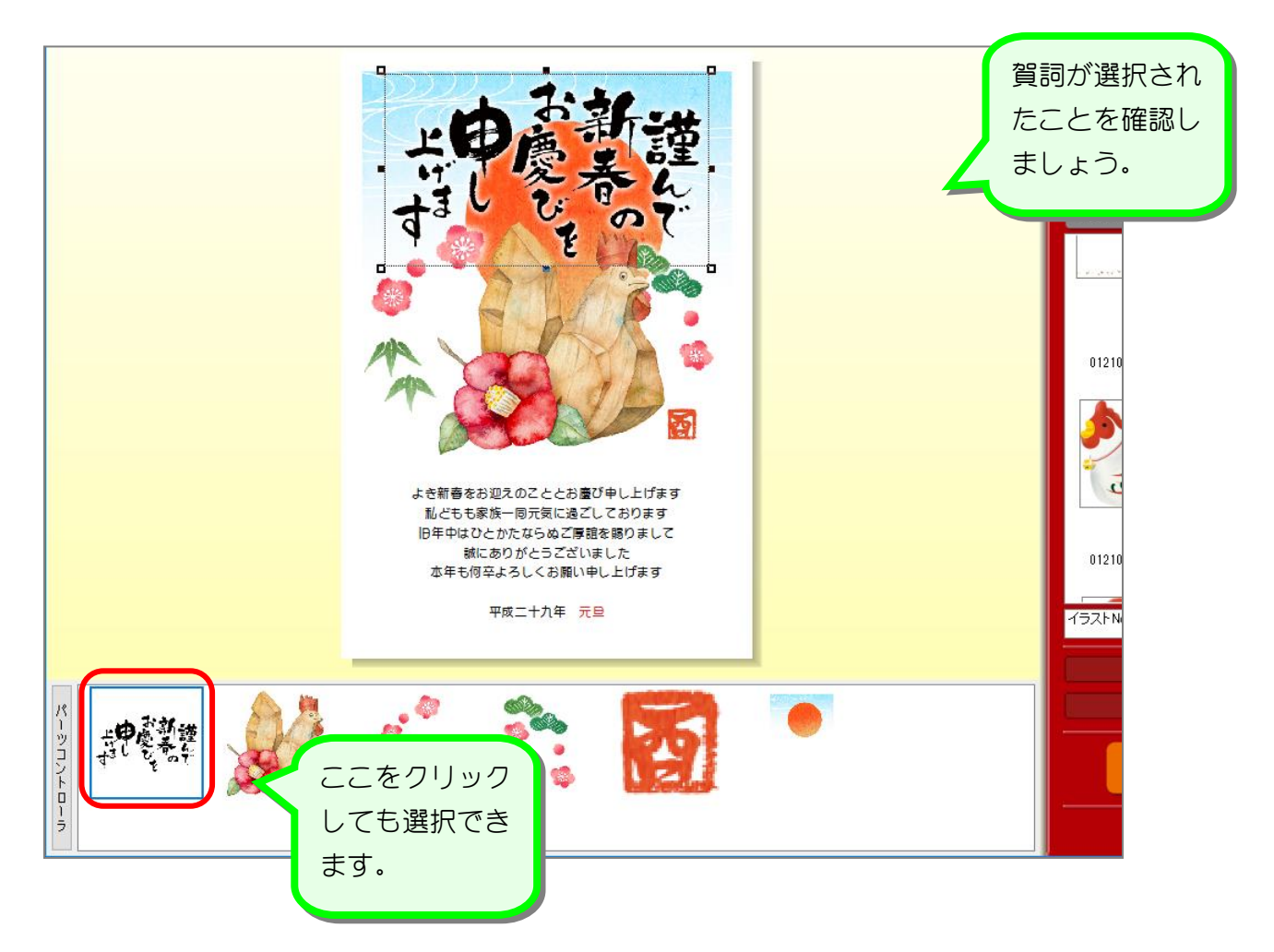

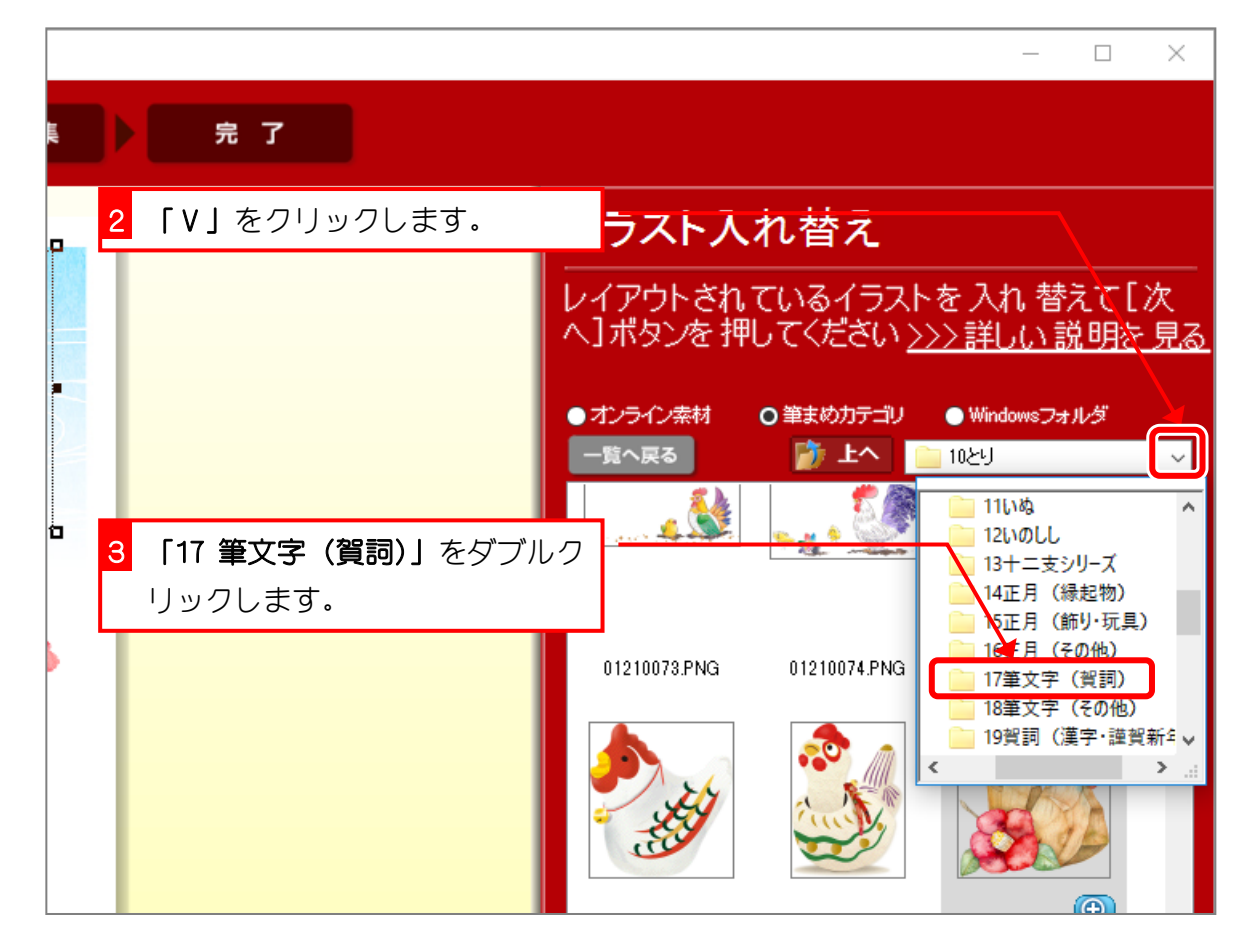

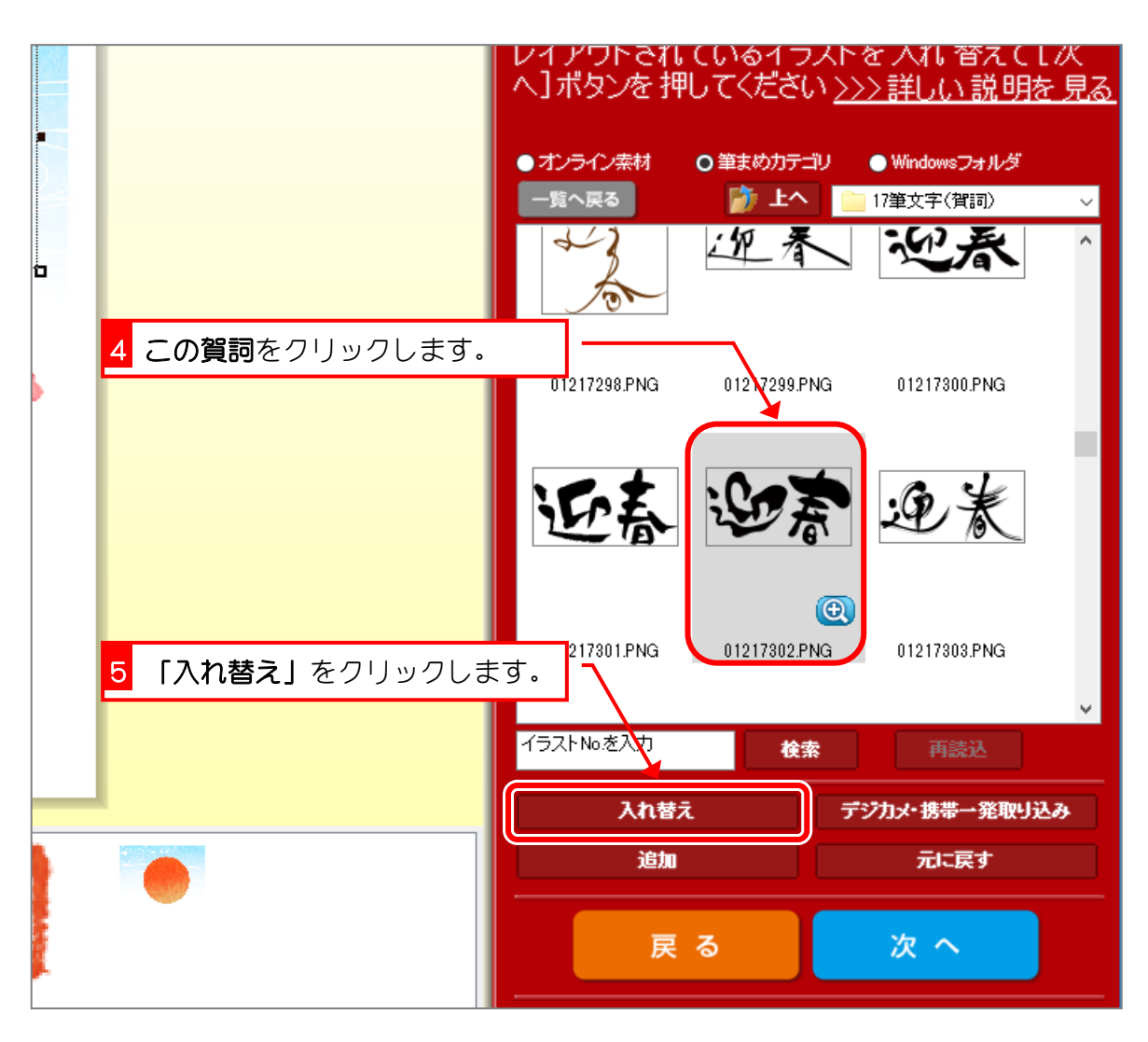

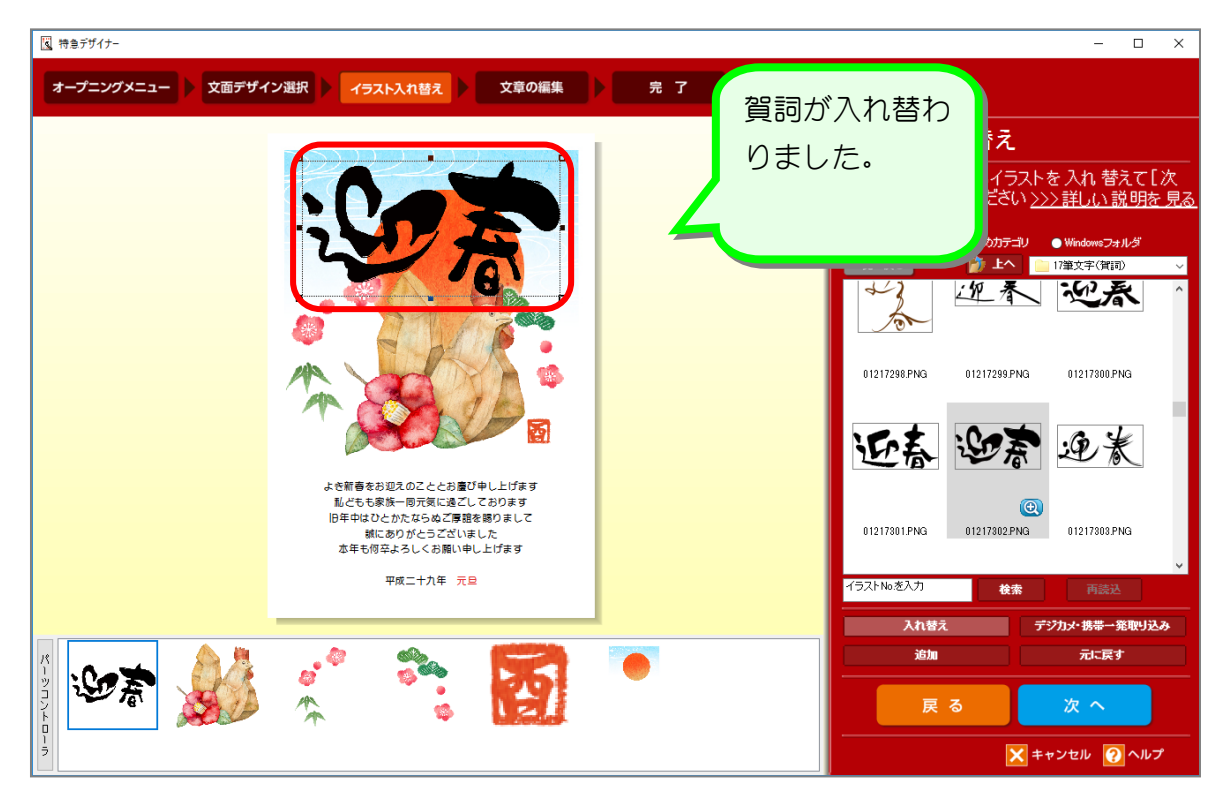

## 4. 挨拶文を変更しましょう

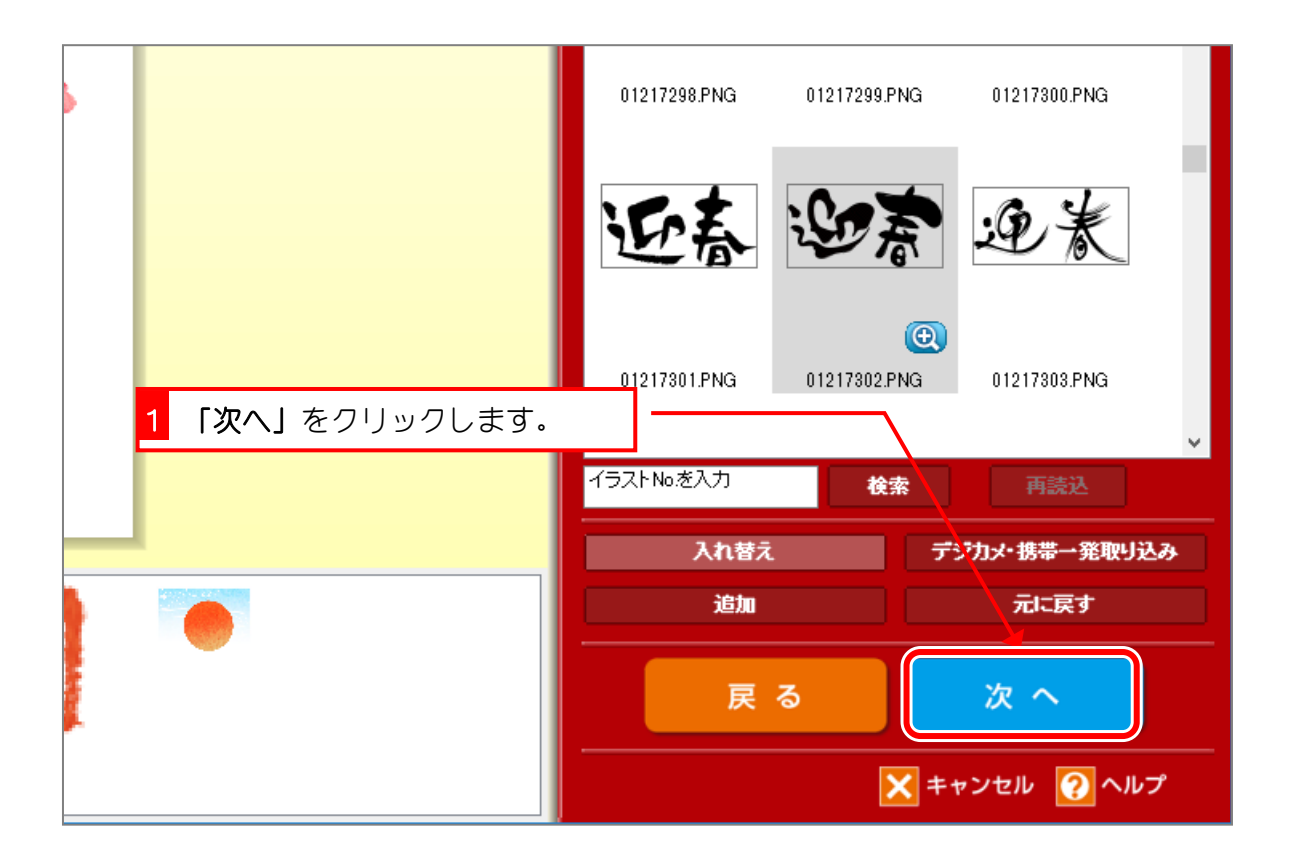

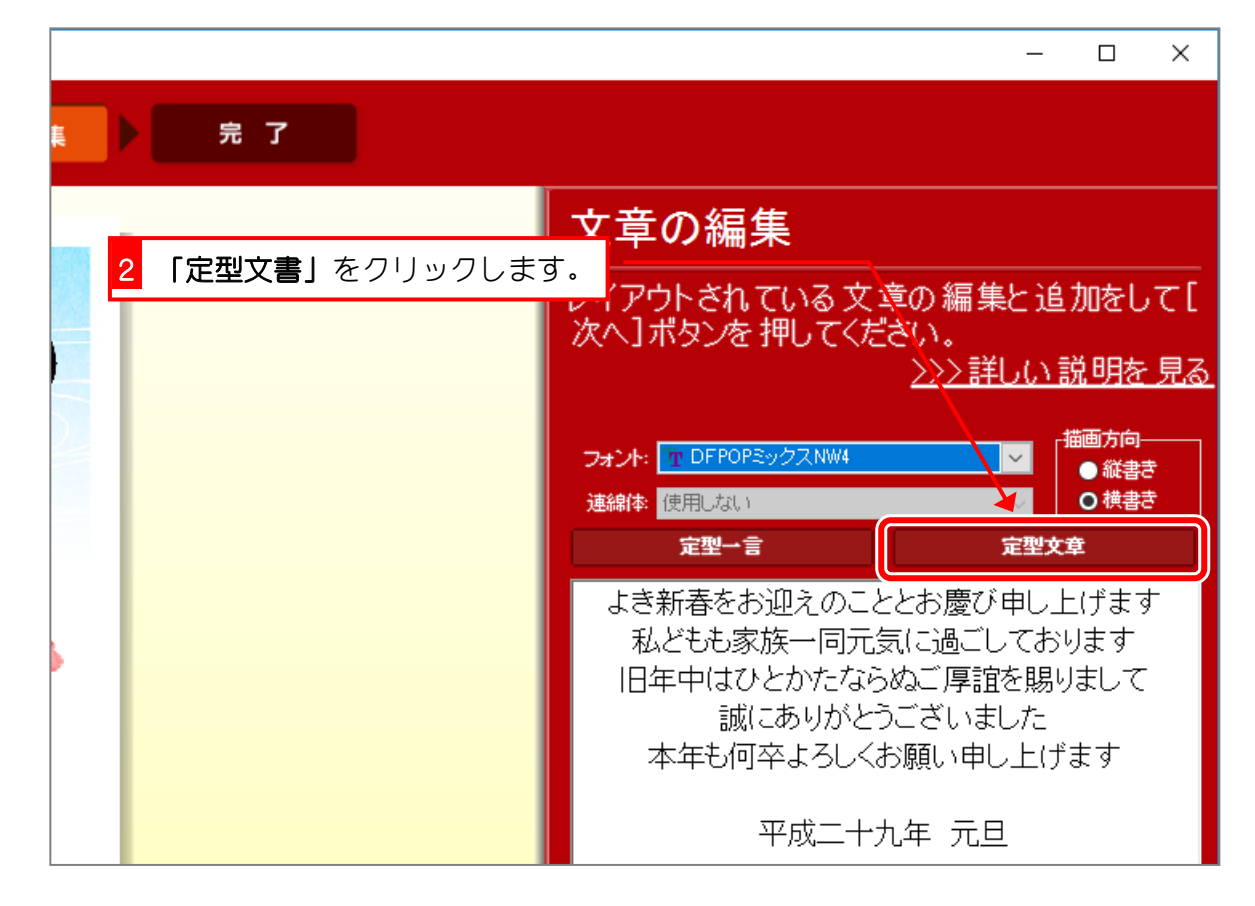

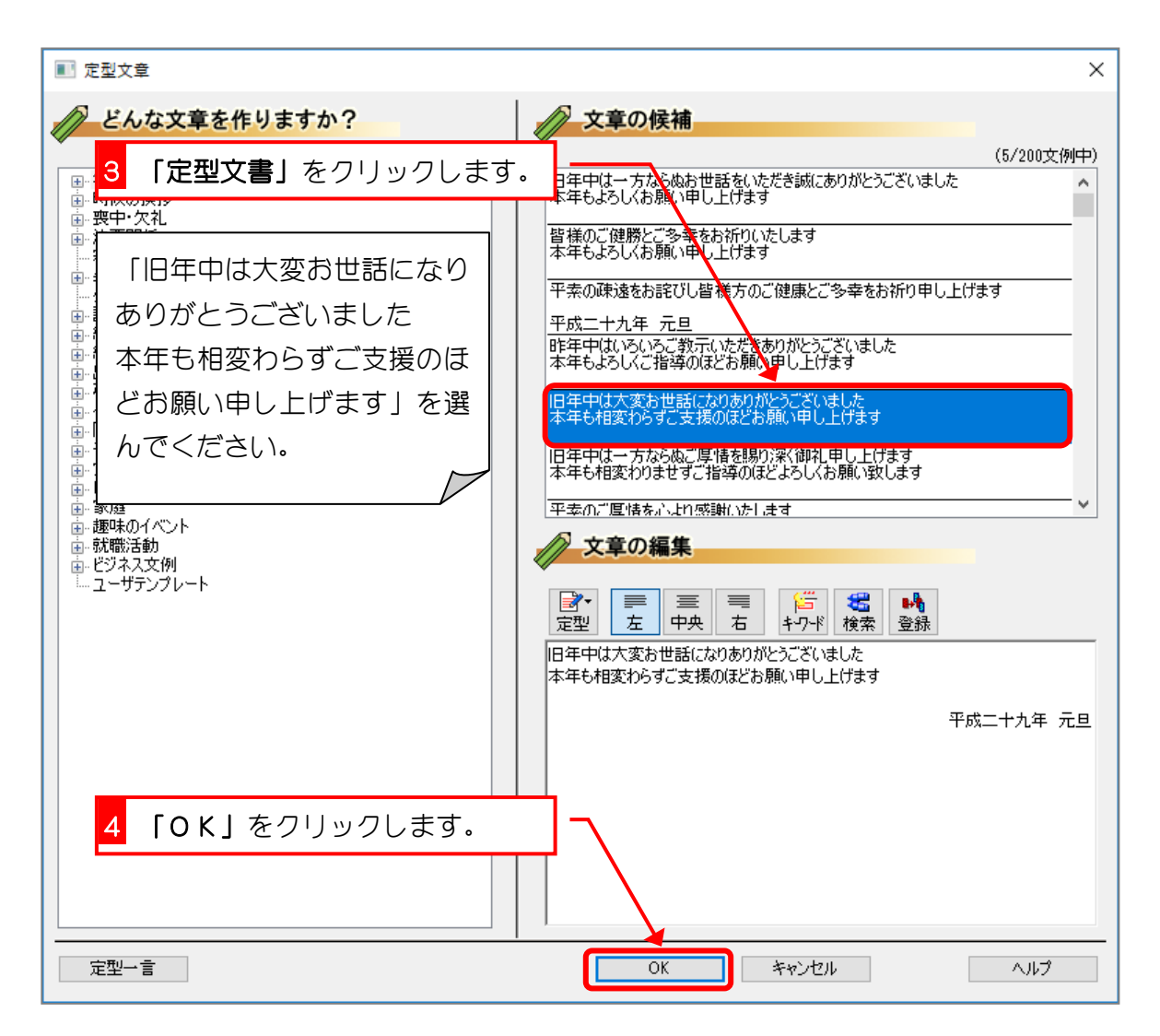

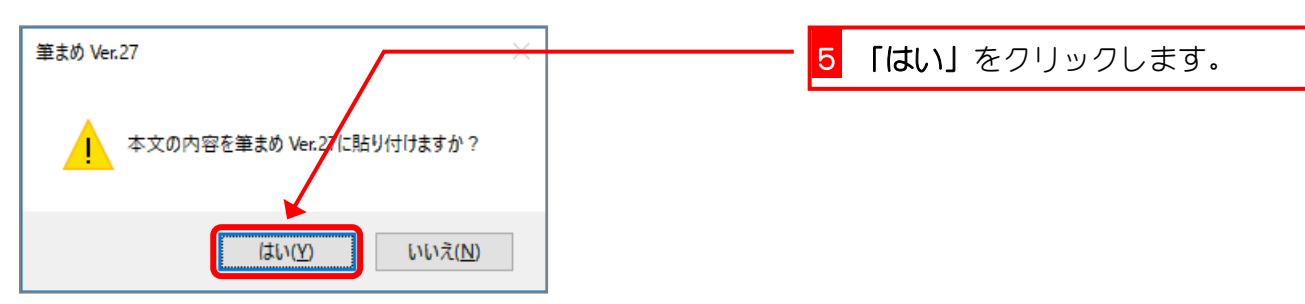

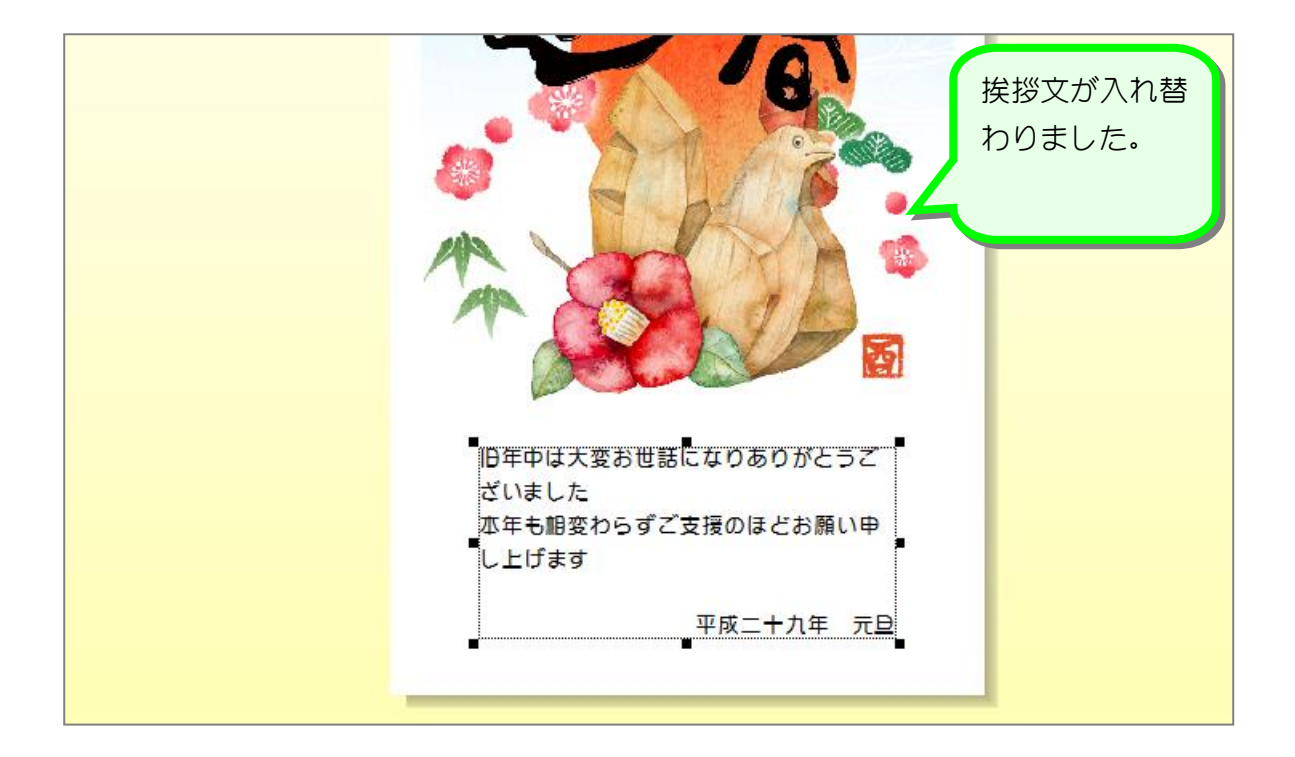

5. 挨拶文を整えましょう

1 行目の「ありがとうございました」の前で改行しましょう。

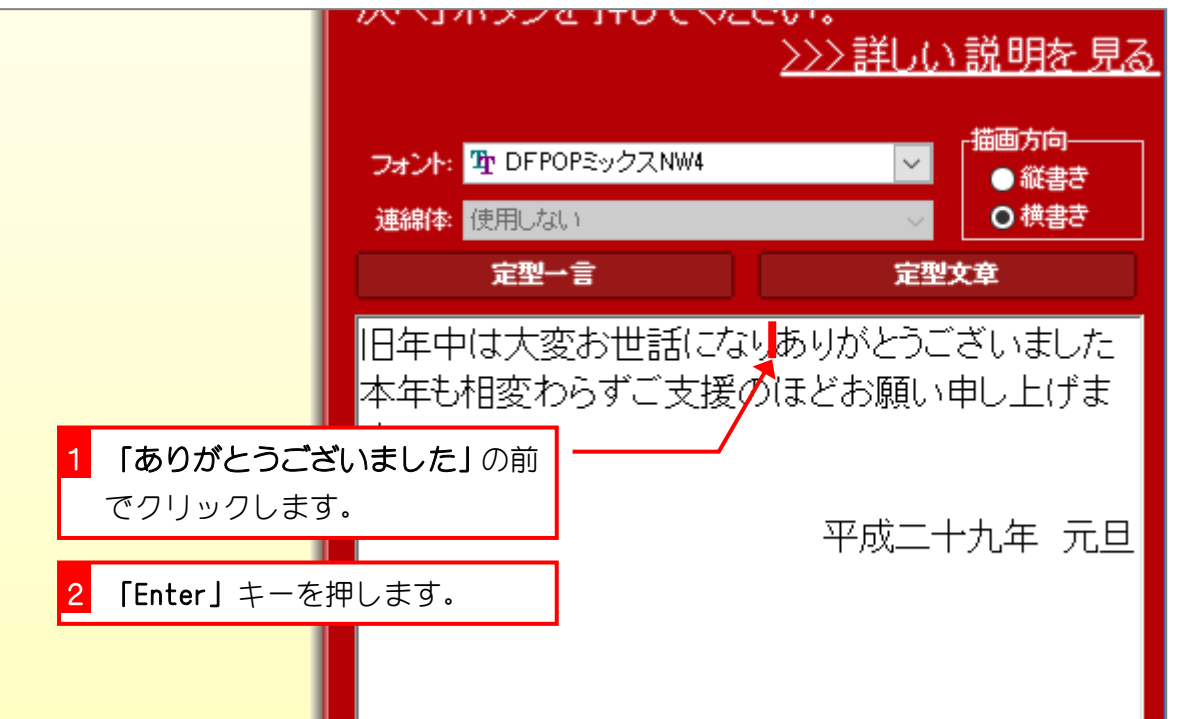